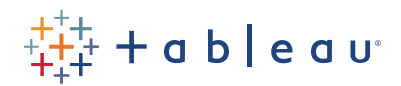

# Desktop | & II: Accelerated

# Audience

A fast-paced three day course covering fundamental and intermediate Tableau topics. This course provides comprehensive Tableau training for students who thrive in a swiftly moving class and prefer to come up to speed on new technology quickly. Desktop I & II: Accelerated teaches concepts, techniques, and shortcuts to create Tableau data visualization competency in the shortest amount of time possible.

### Duration

Three days of live classroom instruction.

#### **Prerequisites**

While there are no pre-requisites for this course, the rapid pace of this class favors those students who learn new concepts quickly, or have previous experience with data analysis and business intelligence.

### Course Includes

This course includes a workbook containing key concepts on each topic covered and hands-on activities to reinforce the skills and knowledge attained. It also includes a digital student resources folder containing Tableau workbooks and data sources to support the hands-on activities.

## At the end of this course, you will be able to:

- Connect to your data.
- Edit and save a data source.
- Understand Tableau terminology.
- Use the Tableau interface / paradigm to effectively create powerful visualizations.
- Create basic calculations including basic arithmetic calculations, custom aggregations and ratios, date math, and quick table calculations.
- Build advanced chart types and visualizations.
- Build complex calculations to manipulate your data.
- Use statistical techniques to analyze your data.
- Use parameters and input controls to give users control over certain values.
- Implement advanced geographic mapping techniques and use custom images and geocoding to build spatial visualizations of non-geographic data.
- Prep your data for analysis.
- Combine data sources using data blending.
- Combine data from multiple tables in the same data source using joins.
- Make your visualizations perform as well as possible by using the Data Engine, extracts, and efficient connection methods.
- Build better dashboards using techniques for guided analytics, interactive dashboard design, and visual best practices.
- Implement efficiency tips and tricks

# Course Outline

- Introduction
- Connecting to data
- Simplifying and sorting your data
- Organizing your data
- Slicing your data by date
- Using multiple measures in a view
- Showing the relationship between numerical values
- Viewing specific values
- Working with single data sources
- Using multiple data sources
- Customizing your data
- Using calculations in Tableau
- Analyzing data with quick table calculations
- Advanced table calculations
- Highlighting data with reference lines
- Creating and using parameters
- Mapping data geographically
- Showing breakdowns of the whole
- Comparing measures against a goal
- Defining subsets of your data
- Viewing distributions
- Statistics and forecasting
- Making your views available